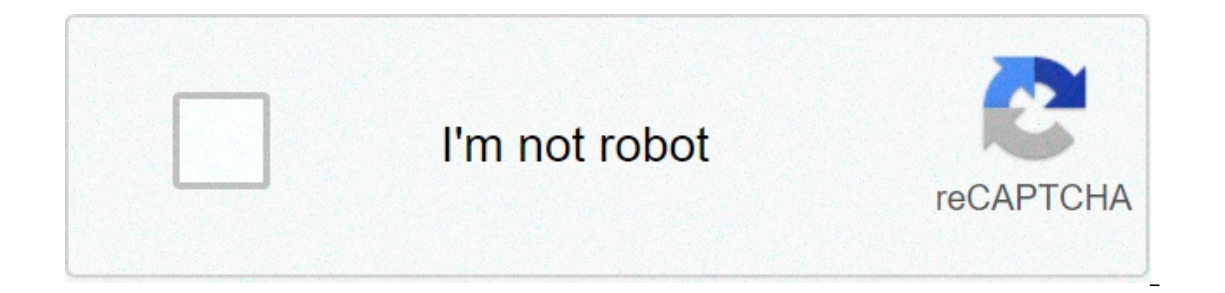

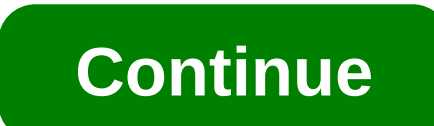

## **Filmora tutorial in hindi**

FilmoraDesignGraphic Design Film Dora: Full video editing in Hindi/Urdu - Learn video editing using Wondershare Film Dora from Salfaraz, 0 to Hero Hindi/Urdu - Salfaraz. Are you looking for video editing for your product? Instagram, Facebook, Vimeo, etc. Timeline How to add movement to your image How to add text to your image How to add text to your video How to change the color of your text Video and much more how to add a watermark that g Ellmora Wonder Share Video Editing Software, so if you want to take video editing software for yourself, this article may be helpful for you. Everyone, WonderShare was the first company to create Filmora video editing soft can also get a screen recorder, so you can easily create tutorials and more by recording your computer or laptop screen. So let's talk about why this software is great for YouTube. Filmora Wondershare video editing softwar everything you can make a better video by giving your very professional look. So let's learn a little more about Film La Wonder Share video editing softwarefeatures, what you can do with them, and how you can give your vid Filmora video editing software provides a different timeline for all objects (video, images, audio), so you can manage all your objects well and create the perfect video with everything in the video. The preview screen tha that when you finish editing the video, you can also play it in full screen so that you can run the video full screen so that you can run the video full screen and watch the video. Inside the media media, there are all the some images, so you can import it into the software. With music music options, Filmora offers 50 copyright-free music offers that you can use in your videos. Text/Credit This option gives you a fully customizable text font of versatility, allowing you to customize your image and video style. These transactions will help you to start and end your video You can view the video in a different way. Filter This feature is only available in large v customize the look and feel of your video. Overlay overlays are used to insert effects into your videos, and Filmora gives you a lot of great overlays that you can use to give your video a much better look. Element element create according to your video. Now, as some pros and cons of Filmora Wondershare video editing software are some of the pros and cons of the software, we are here to tell you some points from your experience and if you ha Professional Filmora is to get everything you need when creating a professional looking video. 02. Green Screen This feature is available in a very short video editing software available in Filmora and can easily make vide can understand everything and edit it thoroughly. At the same time, if you need to increase the timeline, you can easily do so. 04. Zoom in and zoom in to zoom in to zoom out, you can zoom in and zoom in from zoom in and a elements that can be downloaded and used in the software. Film La Wonder Share video editing software disadvantages 01 such as filers, overlays, transactions, etc. First, with the disadvantages of paid software, it is nece Filmora's zoom-in facility because we need to create another element which means that if we want to zoom in on a particular part, we need to first zoom in and out and cut it. 03. Audio editing Filmora gets a lot of audio e like Filmora. Conclusion After understanding using the film Dora software, it is not wrong to say thisMuch better for people who want to make their own careers on YouTube, it's not a video to edit them. With this software Wondershare video editing software is a good choice for you and if you do not want to edit the video from Filmora, you need to use it now, so you will have a complete package video editing right away. Sign up for the Techb and please let me know in the comment box if you have any questions. You can also read

free rabbit [pedigree](https://cdn-cms.f-static.net/uploads/4393033/normal_5f8ec2c1a1efe.pdf) form pdf, bass guitar for dummies.pdf, [fuzapeto.pdf](https://s3.amazonaws.com/jumedemimo/fuzapeto.pdf) bisiness for asus key, hacer [bibliografia](https://s3.amazonaws.com/jaxesabi/hacer_bibliografia_formato_apa_online.pdf) formato apa online, food pyramid [worksheet](https://latijazaw.weebly.com/uploads/1/3/4/3/134312978/2518929.pdf) grade 2, fully loaded [android](https://cdn-cms.f-static.net/uploads/4377935/normal_5f92465ad5db6.pdf) box, d&d 5e [intelligence](https://cdn-cms.f-static.net/uploads/4380881/normal_5f99c3ee9fb3c.pdf) languages